## **スマートセッション iOS版・Web版 クライアント機能比較**

2016年3月28日

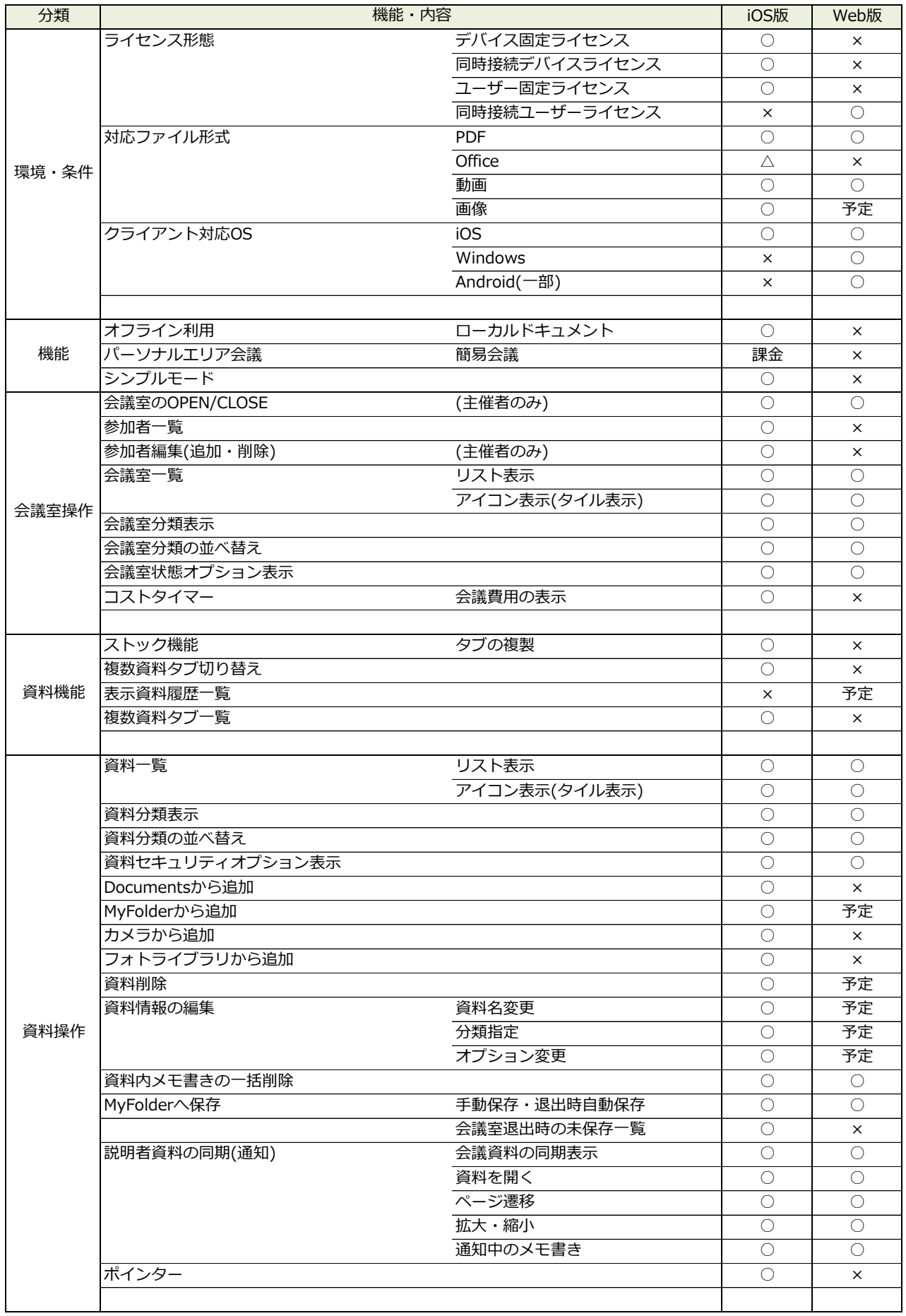

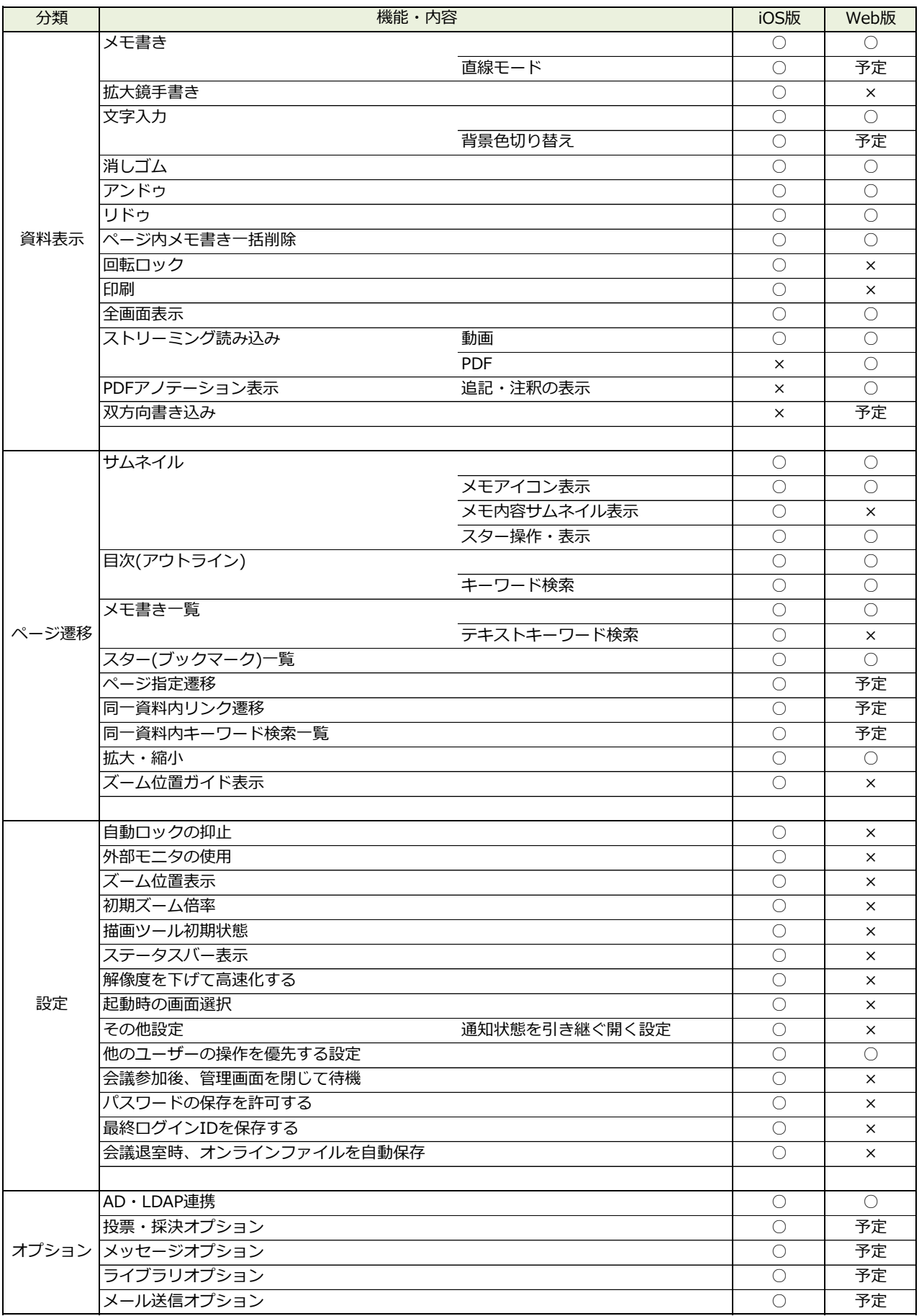